# Test suite for NEIGHCRYS\_2.3.0 and DMACRYS\_2.3.0

This suite provides a set of files for testing new installations of **NEIGHCRYS\_2.3.0** and **DMACRYS\_2.3.0** and above. The comments, instructions and examples below are to supplement information given in the paper describing the DMACRYS programme<sup>1</sup> and the associated manual, to act as illustrations for users (but not necessarily of best practice, as designed for fast testing).

The directory test# testing REFCODE contains a README and directories including NEIGHCRYS input, which contains the input files:

REFCODE.res (Crystal structure), bondlengths (define molecule bonds), dmacrys.dma (Distributed multipoles) dmacrys.mols (Molecular Axes) pote.dat/fit.pots/will01.pots (repulsion-dispersion model).

If you want to run NEIGHCRYS interactively, then the answers you need are in neighcrys\_answers.

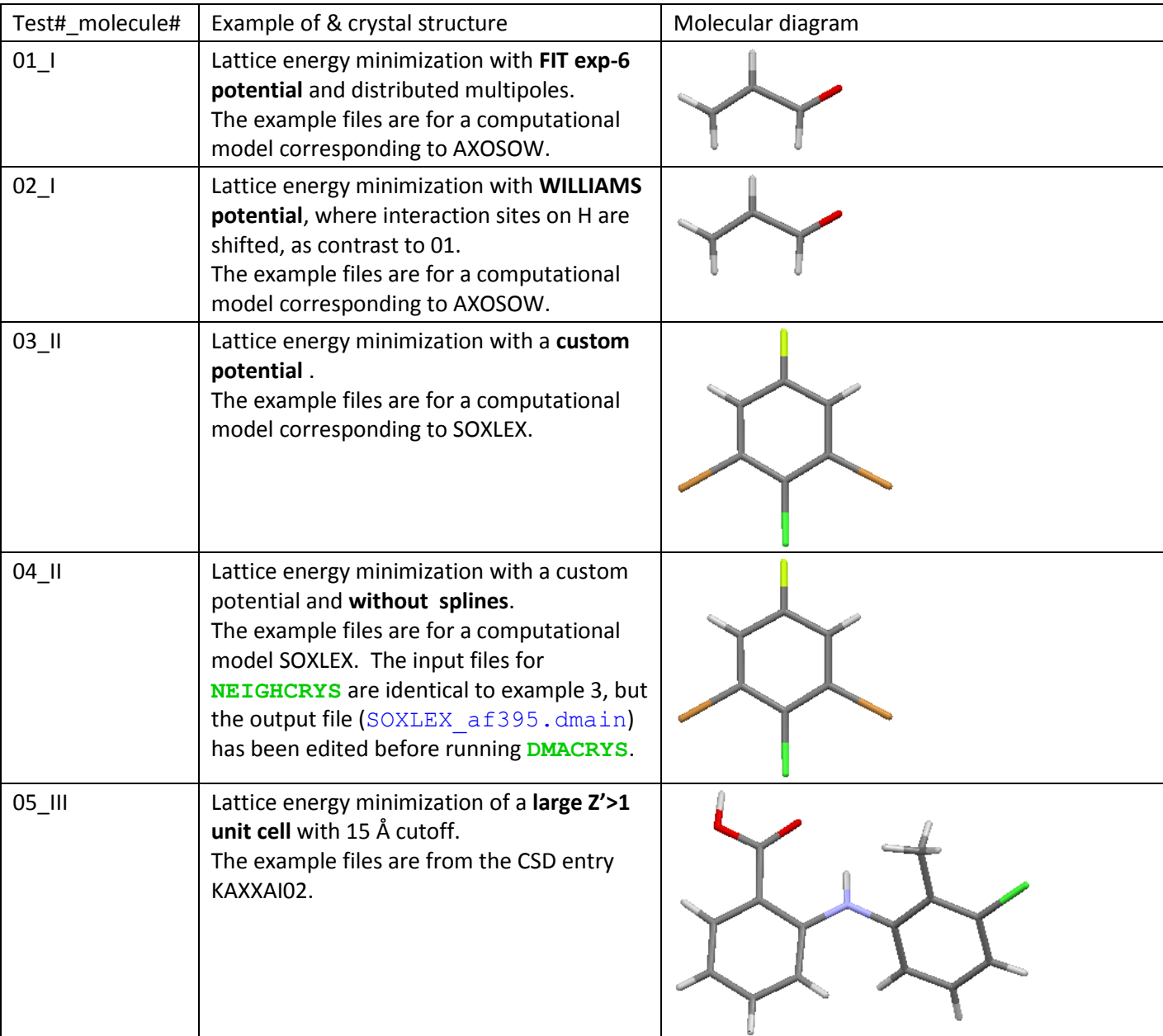

All the test examples were created on Xenon using the above versions of the codes.

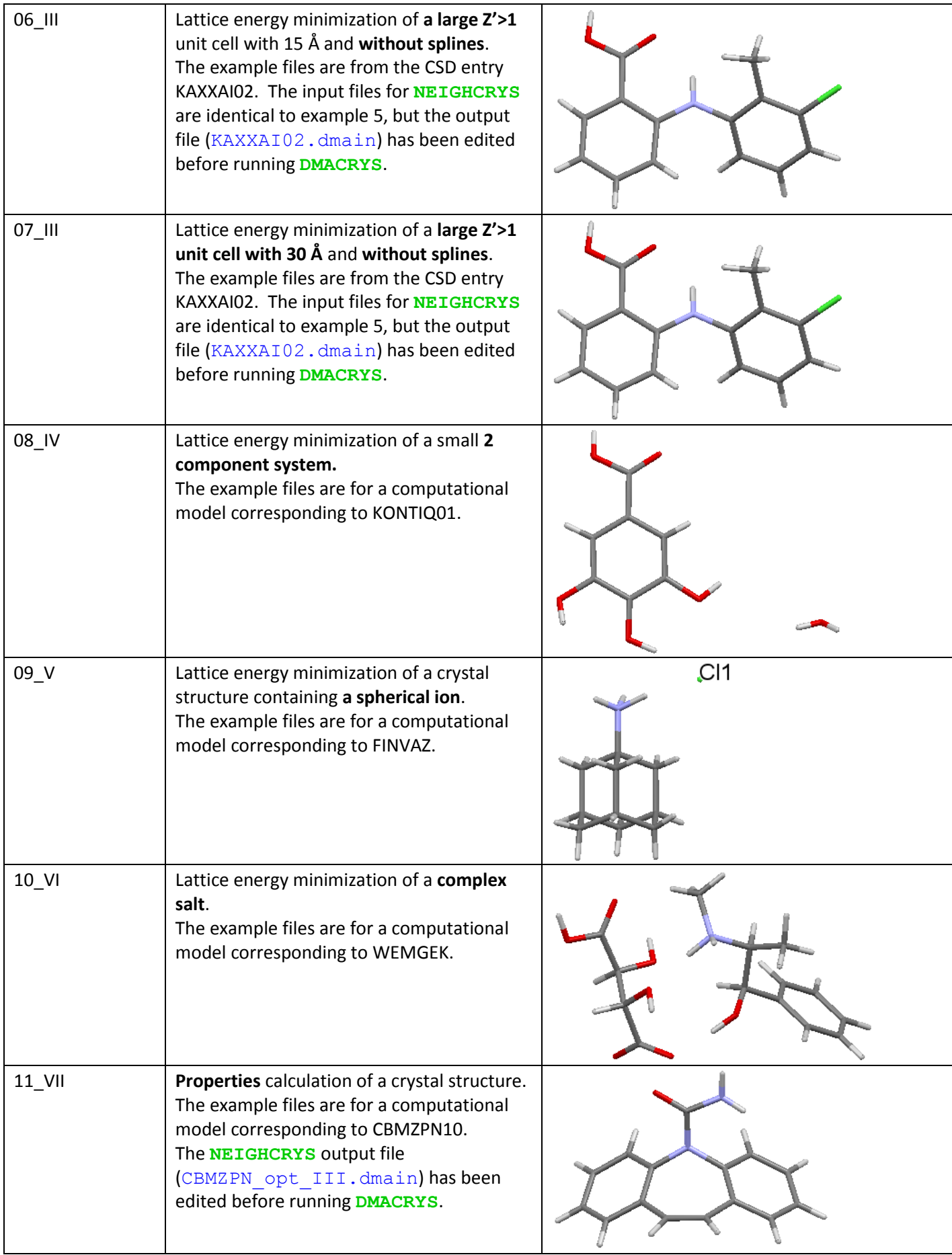

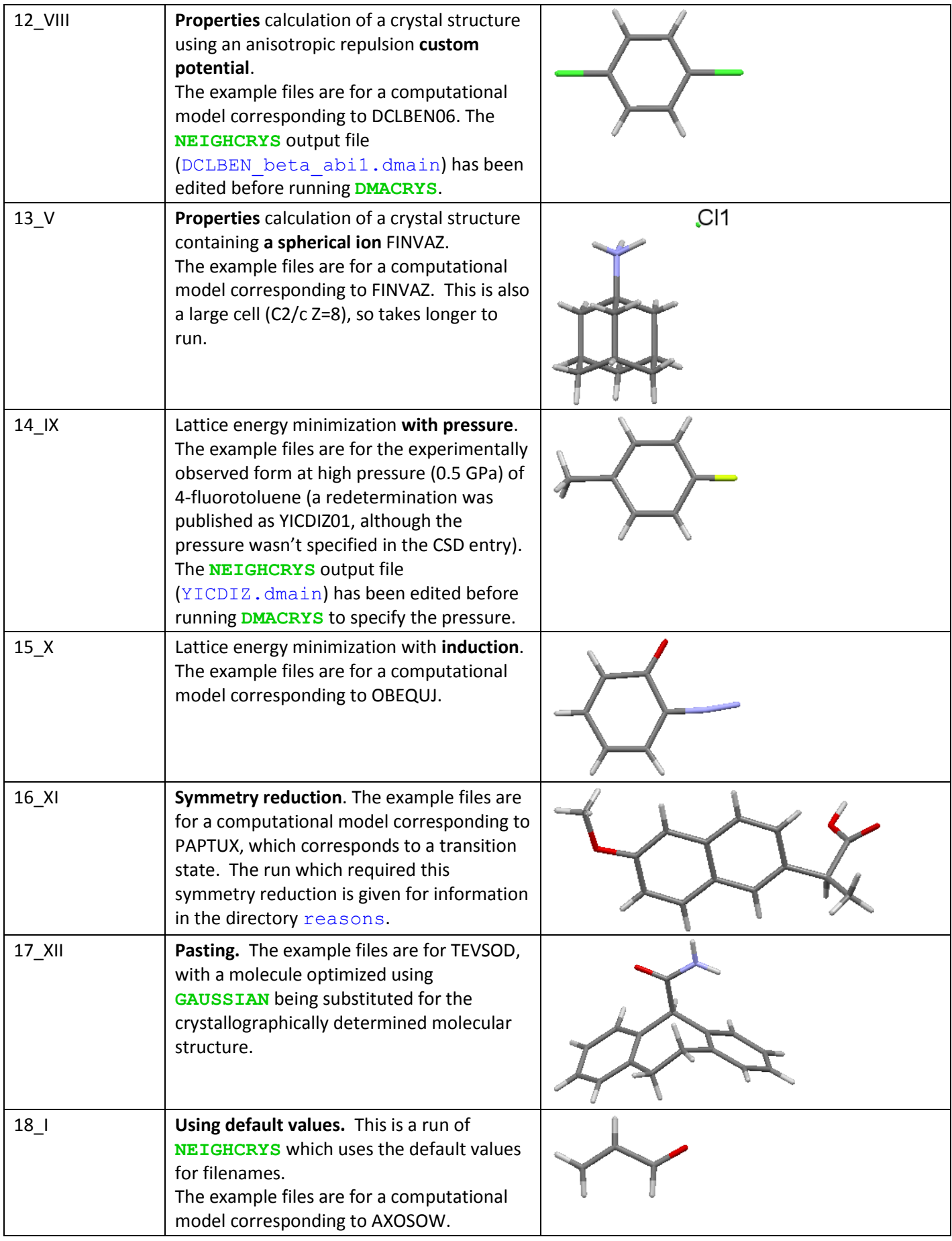

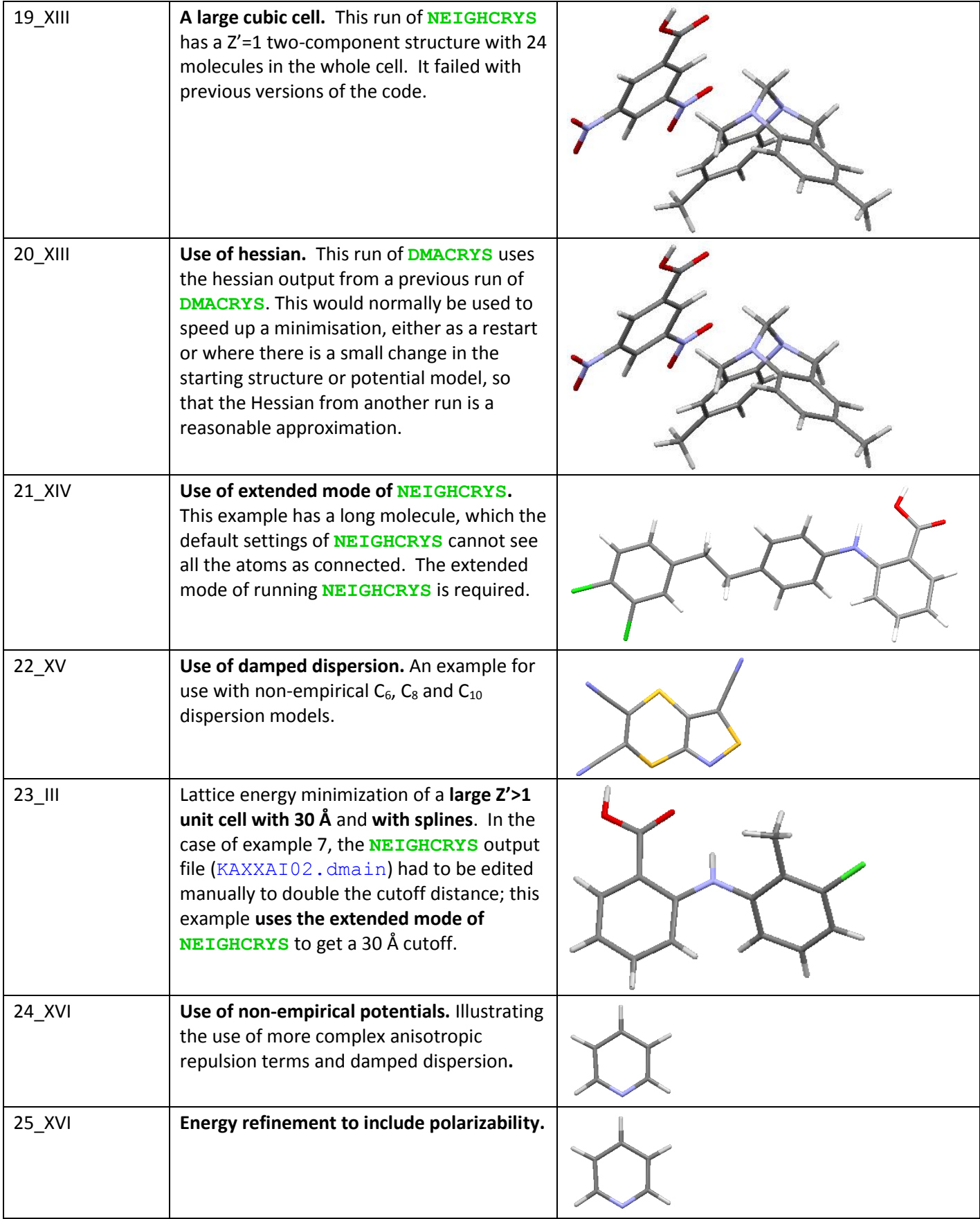

### I – AXOSOW **01.lem\_fit\_AXOSOW** & **02.lem\_will01\_AXOSOW**

This molecule was set as one of the challenges in the Fourth Blind Test of Crystal Structure Prediction.<sup>2</sup> The starting files are trial crystal structures generated by **MOLPAK**, with the distributed multipoles (dma) generated using **GAUSSIAN**<sup>3</sup> and **GDMA**, <sup>4</sup> as in all these examples.

The examples are given to show the differences in the FIT and Williams exp-6 potentials, whose coefficients are given in pote.dat (generic file type) file called fit.pots or will01.pots respectively. The two potentials do not only differ in the coefficients in pote.dat, but critically in the Williams potential has the hydrogen atom interaction sites moved in along the bonds by 0.1 Å to reflect the position of the centre of electron density. Further details of these two potentials, which are widely used for modelling organic crystals are given in the SI of the DMACRYS paper.<sup>1</sup> The wider range of atomic types and need for **NEIGHCRYS** to set up the shift the hydrogen interaction site positions for the Williams potential, leads to specific questions in the **NEIGHCRYS** input. The first difference in the output is the atomic types as seen in the fort.21 (**NEIGHCRYS** output), which are used to describe the atoms in the dmacrys.mols, dmacrys.dma and potential (fit.pots or will01.pots in these examples).

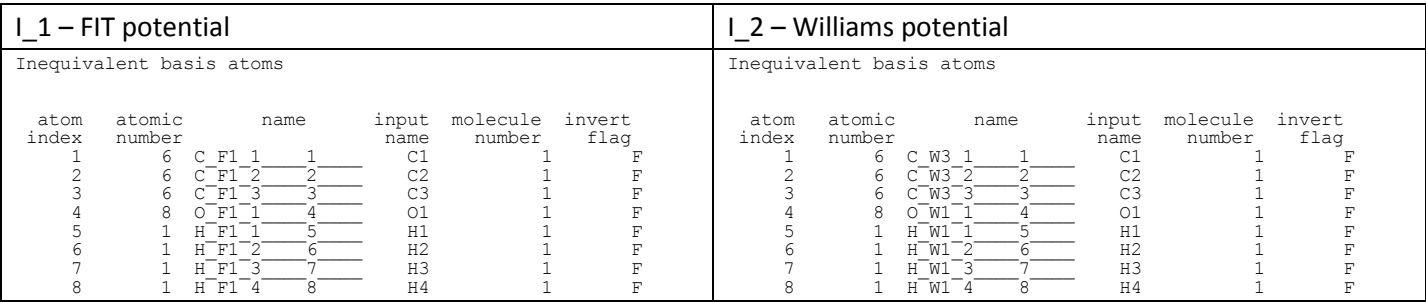

The new hydrogen interactions sites required if Williams and foreshortening are requested in the **NEIGHCRYS** input are also given in fort.21

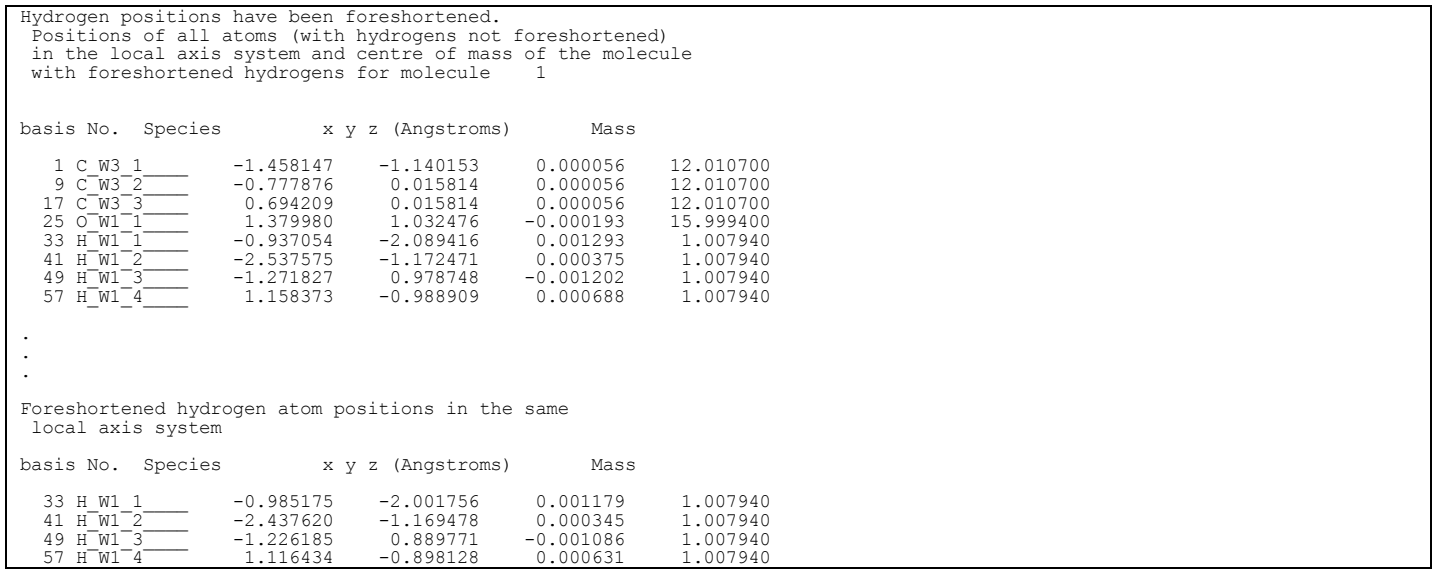

This data is used to calculate the distributed multipoles with the H nuclei in the foreshortened positions, using options in GDMA,<sup>4</sup> to analyse the ab initio wavefunction with the H nuclei in their true positions. Hence, the dma's in the two examples differ: not only in the H atom positions and multipoles, but also the non-hydrogen atoms will have the same positions (relative to the local axis system) but different multipoles because of the change in allocation of the electron density between the sites caused by the shift in H positions. However, as shown below, although the various contributions to the lattice energy change, the total electrostatic contribution to the initial lattice energy

does not change by much compared with the difference in the repulsion-dispersion potential. Note that the change in potential does make a considerable difference to the structure at the lattice energy minimum.

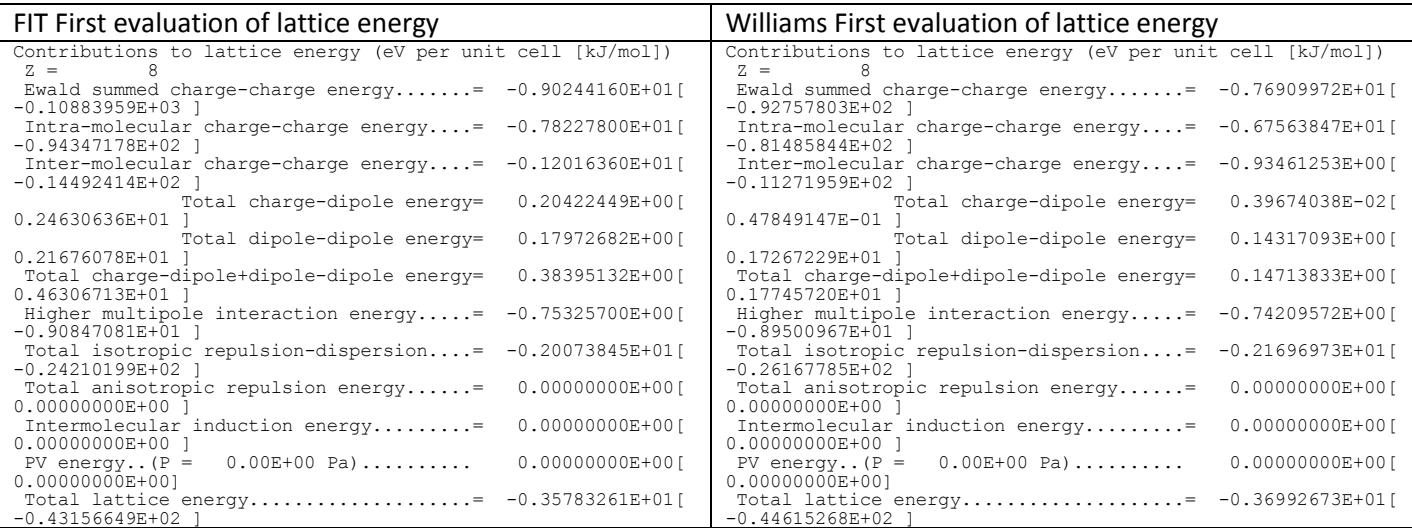

#### II – SOXLEX **03.lem\_custom\_spli\_SOXLEX** & **04.lem\_custom\_nospli\_SOXLEX**

This example shows how the user makes their own definition of the atomic types, and uses an anisotropic atomatom repulsion potential. This crystal structure was set as one of the challenges in the Fourth Blind Test of Crystal Structure Prediction.<sup>2</sup> The starting files are trial crystal structures generated by **MOLPAK**, with the dma generated <sup>5</sup>. using GAUSSIAN<sup>3</sup> and GDMA.<sup>4</sup> The repulsion dispersion potential was generated using SAPT (DFT)

A custom potential has different atomic types from FIT or WILLIAMS. The labels file lists all atoms from the input crystal structure file and assigns them the potential types which are used in the dmacrys.mols, dmacrys.dma and potential (pote.dat) files.

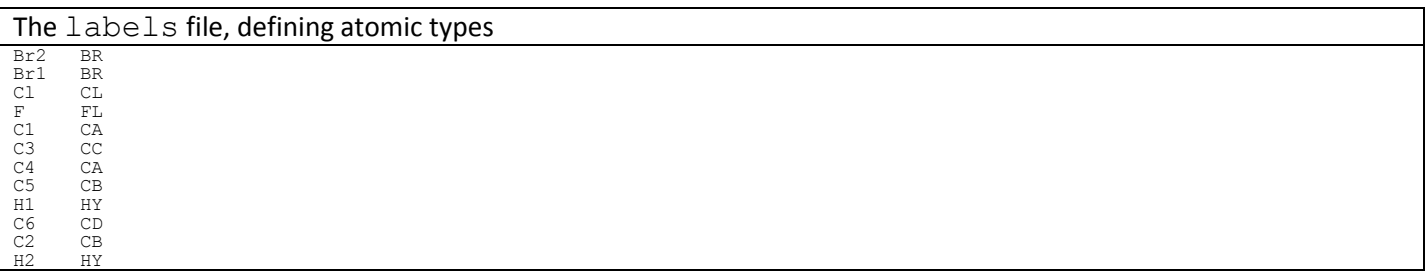

The anisotropic atom-atom repulsion potential requires the definition of a local axis system for each atom, and the anisotropic potential needs to be defined for every pair of atom types:

Starting excerpt from dmacrys.mols file, showing definition of local axis on a Cl atom

MOLX 1<br>X LINE C CC 2 C CD 5 3  $\overbrace{Y}$  PLANE  $\overline{C\_CC\_2}$   $\overline{C\_CD\_5}$  3 C\_CA\_1 1 ANIS ClCL\_1<br>X LINE C\_CC\_2 \_\_\_\_\_ C\_CL\_1 \_\_\_\_\_ 1<br>X PLANE C\_CC\_2 \_\_\_\_\_ C\_CA\_1\_\_\_\_\_ 1 C\_CB\_6\_\_\_\_\_ 2<br>C\_CC\_2

Excerpt from  $\frac{\text{pot}}{\text{BUCK}}$   $\frac{\text{dat}}{\text{BUPK}}$  and  $\frac{\text{dot}}{\text{BUPK}}$  and  $\frac{\text{dot}}{\text{BUPK}}$  and  $\frac{\text{dot}}{\text{BUPK}}$ BUCK BrBR BrBR<br>2662.410975 0.330736  $-0.330736$  120.676039 0.0 70.0<br>BrBR

ANIS BrBR BrBR 0 0 0 1 1 0.122057 0 0 1 0 1 0.122057 0 0 0 2 2 -0.237815 0 0 2 0 2 -0.237815 ENDS

#### The output has

Total isotropic repulsion-dispersion...=  $-5.8978$ [  $-142.2616$ Total anisotropic repulsion energy......= 2.7328[ 65.9171

which is slightly misleading as when a custom (anisotropic) repulsion is used, all the repulsion, isotropic and anisotropic, comes to 65.9171 kJ/mol and the dispersion contribution is -142.2616 kJ/mol.

**NEIGHCRYS** automatically sets up the limits used in summing the contributions to the lattice energy. These are a compromise between timing and accuracy and may need changing for different studies. Splines have been introduced rather than abrupt cutoffs in the direct space summations, so to give continuous first derivatives. The effect of splines using the default cutoff (see next example III) is shown, with examples 3 and 4 respectively. The line to bring the splines into play is automatically written out into the  $*$ .  $d$ main file.

SPLI 2.0 4.0

This is manually removed from example 4, so that the repulsion-dispersion energy stops abruptly at 15 Å, which is only marginally longer than the *c* vector. The effect of the splines is expected to be much larger for this molecule than for III or other C/N/O/H molecules, because the dispersion coefficients for Br and Cl are much larger than for first row atoms, their repulsion is longer range, and they have significant atomic quadrupoles, so the inter atomic potentials at the cutoff can be much larger and not necessarily attractive.

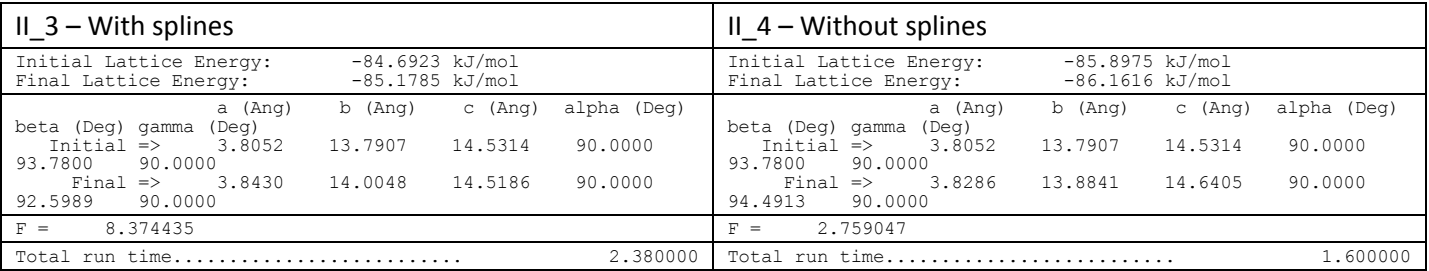

### III – KAXXAI02 **05.largecell\_KAXXAI , 06.largecell\_KAXXAI\_nospli** and **07.largecell\_KAXXAI\_30ang**

This example illustrates the use of experimental X-ray structures as input, including when there are two symmetry independent molecules in the asymmetric unit cell. Test 5 uses summation defaults, which are contrasted with other treatments of the direct summation in tests 6 and 7. This molecule, tolfenamic acid, was studied as part of a series of fenamic acids.<sup>6</sup> The starting file was the crystal structure determination from the CSD, but with the atoms renumbered (to conform to the numbering scheme used in the rest of the series).

Since this is an experimental X-ray structure, the positions of the hydrogen atoms suffer from the systematic foreshortening of bonds to hydrogen. **NEIGHCRYS** has the question

Do you want to standardise bond lengths to hydrogen?

#### and the response

y(es)

will automatically change the hydrogen atomic positions by elongating the bond lengths to hydrogen to standard neutron values.<sup>7</sup> This can make a considerable difference to the results of the modelling. The hydrogen atom positions do not need correcting if the crystal structure has been determined by neutron diffraction, or the molecular structure obtained by ab initio optimisation, as the bond lengths to hydrogen should be similar or more accurate.

Although the two molecules in the asymmetric unit are the same, the axis system must be defined for each molecule, and the distributed multipoles calculated separately for each molecule to reflect the differences in conformation. Generating the dma for a two-component system requires generation of each dma separately (using GAUSSIAN<sup>3</sup> and GDMA<sup>4</sup>) and the two combined using gdmaneighcrys (supplied with the

**DMACRYS**/**NEIGHCRYS** release bundle).

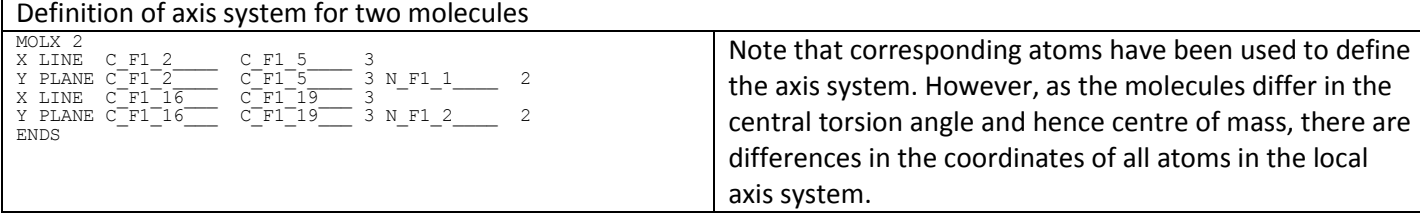

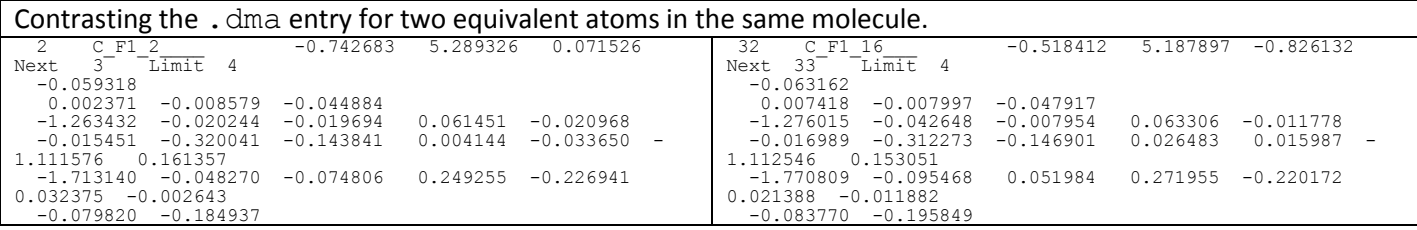

The molecule itself is quite large, having a distance of 9.79 Å between the two most separated hydrogen atoms. The cutoff over which **DMACRYS** calculates intermolecular interactions is written in the \*.dmain file by **NEIGHCRYS**. By default, the limit of the repulsion-dispersion potential is 15 Å, and the higher multipole contributions are calculated for all atoms in molecules whose centre of mass are within 15 Å. The limit of the repulsion-dispersion in the potential file can be greater than this (it is 70 Å in the files provided with the distribution), but it is overridden by the  $*$ . dmain. Ideally the summation limits should not be exactly an integer number of lattice vectors.

The three examples given for the lattice energy minimization of KAXXAI02 are (5) with **NEIGHCRYS** defaults of 15 Å cutoffs and splines, (6) with **NEIGHCRYS** default of 15 Å cutoffs, but no splines and (7) with a longer 30 Å cutoff and no splines. Note that since **DMACRYS** does not know that the two molecules in the asymmetric unit cell are the same molecule, all lattice energies need to be divided by 2 to be strictly in kJ/mol and comparable with the lattice energy of the Z'=1 polymorphs of tolfenamic acid.

![](_page_7_Picture_432.jpeg)

When calculating the interatomic interactions over a larger number of molecules (example 7 with 30 Å limits to interaction calculation), the accuracy of the calculation is much greater as the longer range interactions are included, but the time taken is much longer. Increasing the cutoff or adding splines usually makes the lattice energy slightly lower because the attractive dispersion is the longest range contribution.

### IV – KONTIQ01 **08.2comp\_KONTIQ**

This illustrates using two different molecules in the asymmetric unit, with one being water. Gallic acid monohydrate was set as one of the challenges in the Fifth Blind Test of Crystal Structure Prediction,<sup>8</sup> to predict the structures of two new polymorphs, with this structure and that of another polymorph already published. It also had the complication of being a hydrate. Further screening resulted in characterising a further monohydrate, i.e. five polymorphs in all.<sup>9</sup>

The starting files in this example are from the end point of a **CrystalOptimizer** calculation, which optimizes the molecular conformation and crystal lattice together, including generating the .dma using **GAUSSIAN**<sup>3</sup> and **GDMA**<sup>4</sup> for sufficient conformations that a database can be used to speed these calculations over a large set of crystal structures.<sup>10</sup> Note that **gdmaneighcrys** has to be used as part of the process to combine the gallic acid and water dmas.

DMACRYS automatically assigns hydrogen atoms in water molecules as a different atomic type – H\_Wa. The *exp-6* potential used for the water hydrogens was the same as for other polar hydrogen atoms in this case, but a different potential could have been chosen for H\_Wa without the need to use a custom potential and labels file. Since the pote.dat *exp-6* input is required for each pair of atomic types, the **crosspot** utility supplied with the **DMACRYS**/**NEIGHCRYS** release bundle is useful for generating the unlike interaction parameters using the combining rules for extensions to the *exp-6* potentials of the FIT or Williams type.

### V – FINVAZ **09.salt\_FINVAZ** & **13.properties\_FINVAZ**

Amantidine hydrochloride is an example of a lattice energy minimization, using the Williams potential, of a salt containing a spherical ion. In this case, the dma is generated for the molecular ion using **GAUSSIAN**<sup>3</sup> and **GDMA**<sup>4</sup> and the resulting  $d$ macrys.  $d$ ma file is manually edited to add the unit negative charge for the chloride ion. Rotations of the spherical chloride ion are meaningless; hence it does not require an axis system etc. It is also an example of a centred cell,  $C2/c$  ( $Z=8$ ,  $Z'=1$ ).

Salts such as FINVAZ have lattice energies that are orders of magnitude more stabilising than neutral systems, because of the high electrostatic interaction between the two species in the crystal. Nonetheless, as the properties calculation shows, such structures still have phonon modes of comparable frequencies to neutral organic molecules.

### VI – Ephedrinium Tartrate **10.largesalt\_WEMGEK**

Ephedrinium Tartrate is provided as an example of a lattice energy minimization of a salt with two large molecular components. It is a structure where the hydrogen atoms were positioned following a CSP study.<sup>11</sup> The same considerations as in previous examples should be made, namely it has large lattice energy, and the dma needs to be calculated separately for the two species and combined using **gdmaneighcrys**.

### VII – CBMZPN10 **11.properties\_CBMZPN**

**DMACRYS** can calculate the second derivative properties of the crystal at the lattice energy minimisation, namely the elastic constants<sup>12</sup> and k=0 phonon frequencies.<sup>13</sup> This is done with accurate second derivatives of the lattice energy, not the estimates made by updating the Hessian matrix used within the lattice energy minimisation. (These estimated second derivatives are used to calculate an approximate elastic constant matrix and eigenvalues of the Hessian to test whether the Born stability criterion is met, or whether the structure is a transition state, see **16.symmred\_PAPTUX** ). The elastic tensor is usually aligned so that *z* is along *c, x* is parallel to *a* and *y* is in the *ab* plane, but please check  $fort.21$  for higher symmetry space groups. The lowest eigenvalue and eigenvector of the shear submatrix is calculated as a guide to whether the crystal has a particularly weak plane. A range of properties of a microcrystalline aggregate, by various approximate averaging procedures,<sup>14</sup> are also reported.

The example of a properties calculation with the FIT potential is for the most stable polymorph of carbamazepine (form III). The example files here are a lattice energy minimum found in a rigid molecule CSP study of carbamazepine.

In order to calculate second derivative properties, it is usual to start at a lattice energy minimum ( $fort.16$  from a previous standard lattice energy minimisation run) to save the time in minimising with the more expensive and accurate 2<sup>nd</sup> derivatives calculation. This is why in the example output the lattice energy changes so very little in the fort.12 and why the goodness of fit (F) is so low.

To run a properties calculation, following a **NEIGHCRYS** run starting from an estimated lattice energy minimum, the \*.dmain must be edited to change the line that said "STAR PLUT" to say "STAR PROP" and remove the NOPR directive so that the program uses the most accurate second derivatives. It is also necessary to increase the accuracy of the Ewald summation by adding the line ACCM 100000000 in the section of the  $*$ . dmain file that deals with changes to default parameters.

![](_page_8_Picture_323.jpeg)

![](_page_9_Picture_281.jpeg)

Experimental elastic constants and phonon frequencies are often not available, and the main reason for calculating these properties is to estimate the zero-point vibrational energy and thermal contribution to the Helmholtz free energy. In this example, the resulting  $*$  ,  $d$ maout file has been automatically analysed to extract the phonon frequencies<sup>13</sup> and elastic constants.<sup>12</sup> More recent work by Nyman and Day<sup>15, 16</sup> has developed the use of **DMACRYS** to converge free energy differences between polymorphs, by using supercells to sample the Brilloiun zone. Their utilities **AutoLD**, and **AutoFree** for doing such calculations are included in the release bundle.

```
Average linearly extrapolated Debye frequency:
(scaled by 1.00000000000000 )
 wD (cm-1) = 59.8187608576981
Average sinusoidaly extrapolated Debye frequency:<br>
(scaled by 1.0000000000000000000)<br>
WD (cm-1) = 45.4260764580391<br>
!! Using this value for the Debye frequency !!
  Xaro-Point Energy Calculations:<br>2PE from optical modes (kJ/mol) = 2.57051461579617<br>2PE from acoustic modes (kJ/mol) = 0.152836113079392<br>Total ZPE (kJ/mol) = 2.72335072887557<br>----------------------
 entropy worked out for T (K) = 298.000000000000
  -------------------------------------
Entropy from optical modes (J/molK) = -87.2146696803396
  Debye x = 0.219320687518172
Debye function = 0.920152602545306
```
![](_page_10_Picture_314.jpeg)

#### VIII – DCLBEN06 **12.properties\_DCLBEN**

This is an example of a properties calculation for the  $\beta$  triclinic P-1 Z'=0.5 polymorph of dichlorobenzene with a custom potential using a non-empirically derived atom-atom repulsion-dispersion potential for anisotropic chlorine.<sup>17</sup> This illustrates the more accurate type of potential that is likely to be needed for studying properties which are very sensitive to the 2<sup>nd</sup> derivatives, as shown by the comparison with the recorded low temperature spectrum.<sup>18</sup>

![](_page_10_Picture_315.jpeg)

#### IX - 4-fluorotoluene **14.press\_YICDIZ**

The starting file in this example is a crystal structure determination where the liquid was forced to crystallize at high pressure and the X-ray data collected under those extreme conditions.<sup>19</sup>

Following the NEIGHCRYS run, the  $YICDIZ$ .  $d$ main needs to be edited to add a line to include pressure. "PRES 0.5 GPa" after the CONP directive.

The resulting lattice energy from the  $fort.12$  is very high because it includes the PV term.

Initial Lattice Energy: -11.4386 kJ/mol<br>Final Lattice Energy: -11.9699 kJ/mol Final Lattice Energy:

#### X – OBEQUIJ **15.induction\_OBEQUJ**

This illustrates the calculation of induction energy (sometimes called polarization energy, as we are using the longrange part of the induction energy, as calculated from point polarizabilities and multipoles) and lattice energy minimisation, including this term. The inclusion of damped induction and dispersion up to  $C_{10}$  are new features of **DMACRYS** for research work using non-empirical potentials.

This molecule was set as one of the challenges in the Fifth Blind Test of Crystal Structure Prediction.<sup>20</sup> The example uses the ab initio optimised molecular structure and has a non-empirical potential (c.f. SOXLEX<sup>5</sup> derived using **CamCASP**<sup>21</sup>) which has been fitted excluding the induction energy. The modelling of the induction energy using a distributed dipolar polarizability model<sup>1</sup> is the novel feature of this example. The molecular structure, atomic multipole moments, dipolar polarizability tensors and atom-atom isotropic  $C_6$  dispersion coefficients were derived from the PBE0 exchange-correlation functional and the Sadlej pVTZ basis set with the Tozer-Handy asymptotic correction. The CUSTOM repulsion-dispersion model assumed that the parameters were transferable between all

hydrogens and the four carbon atoms bonded to hydrogen (see labels file). This proved to be a lousy model potential, giving rise to considerable slippage in the *ab* plane, from deficiencies in the repulsion-dispersion potential. The *c* vector is large, so a larger cutoff should be used, but this significantly increases the computer time.

Note that the induction energy has to be iterated to convergence, so there is numerical noise in taking numerical derivatives. Hence the induction energy is only evaluated at a given structure. (i.e. in an optimisation, the induction energy is evaluated at the initial and final structure, and the forces from the induction energy are not used in the minimisation.)

The distributed dipolar polarizabilities are in the file  $d$ macrys.dma.pol, which starts:

```
# Static polarizabilities 
       1 C_C1_1____ -0.277986 -1.883193 -0.000535 RANK 1
     2.46610
 0.00000 14.52040
 0.00000 4.63450 12.08170
  2 C C2_2____ 0.816974 0.674908 -0.000979 RANK 1
    2.67\overline{470}0.00000 23.67240<br>0.00000 4.44500
                         17.25500
```
This is automatically read-in by **NEIGHCRYS** provided that the need for induction is specified near the start of the dmacrys.mols file by specifying the induction damping coefficient DIND, for example

```
MOLX<sub>1</sub>
X LINE C_C2_2 ____ N_N1_1 ____ 1<br>Y PLANE C_C2_2 ____ N_N1_1 ____ 1 O_O1_1 ____ 2<br>DIND 1.0885
ANIS
C_C1
Z LINE C_C1_1 \longrightarrow 0 01 1 \longrightarrow 1 c_c2_2 c_1
```
In the  $*$ . dmaout file, the polarizabilities are written out, and the phrase "Induction damping has been requested" precedes the damping parameters. The induction calculation at the starting structure reports

![](_page_11_Picture_298.jpeg)

The induced dipole moments should be modest, reflecting the atoms which are most polarizable, with the induction energy being stabilising and converge in a reasonable number of iterations. The induction energy is written out as a component of the initial and final lattice energy. The initial energies and induced moments should be well reproduced, but minor discrepancies in the final structure and energy may just reflect numerical noise.

#### XI – PAPTUX **16.symmred\_PAPTUX**

Lattice energy minimisation within the constraints of space group symmetry may lead to a structure which is not a true minimum, as detected by considering the eigenvalues of the second derivative matrix (~Born stability criterion). When this happens, then another run in a lower symmetry space-group, usually with more independent molecules in the asymmetric unit cell is required. This example shows the ability of **NEIGHCRYS** to generate the required new input files and run in lower symmetry.

The anti-inflammatory naproxen was studied because the structure of the marketed enantiopure form was known but not that of the racemate.<sup>22</sup> The crystal energy landscape showed that the racemic form was more stable, but experimentally it proved impossible to obtain single crystals, so this structure had to be determined from powder Xray diffraction. A good match to the experimental data was obtained by the global minimum of the lattice energy landscape. However this Z'=1 structure had a negative eigenvalue of the Hessian, showing that it was a saddlepoint. This example demonstrates how the symmetry was lowered to give a true minimum, requiring a second run of **NEIGHCRYS** and **DMACRYS** to give a Z'=2 structure with the small energy lowering (~ 1 kJ/mol ). Solid state NMR was used to confirm that structure was indeed *Pbca* Z'=1, confirming the estimate that even the zero-point motions would average over the Z'=2 *Pca2<sup>1</sup>* lattice energy minima.

The files in the directory reason are the original **NEIGHCRYS** and **DMACRYS** runs, showing the fort.12 detects that the structure is not a true minimum.

Warning - Non-zero eigenvalues found. A subgroup has a lower energy structure

To find the correct eigenvalue (~symmetry element) to remove, the PAPTUX CO1. dmaout must be inspected. The relevant section looks like this.

![](_page_12_Picture_283.jpeg)

In the next **NEIGHCRYS** run, the eigenvalue that is negative should be removed. In this case, the eigenvalue for representation *3* is negative and is the relevant one. (There are always 3 eigenvalues that are zero to within numerical error, for translation of the entire crystal. These are not exactly zero and so may also be negative, and are here in representations 2, 3 and 5). It can sometimes be the case that there are 2 negative eigenvalues, and it is recommended that you remove the larger magnitude one first, reminimize the structure, check the output, and run **NEIGHCRYS** again to remove the other if necessary. You should never need to remove the last representation on the list as this is the totally symmetric representation.

The subsequent run (**16.symmred\_PAPTUX**) of **NEIGHCRYS** is distinguished by using this value *3* to answer the questions

Input zero for no symmetry subgroup or n to remove representation n 3 CVECTOR 5.51670 Symmetry reduction for representation 3 complete input zero to end symmetry reduction or n to remove new representation n 0 which produces the files with parameters for two independent naproxen molecules:  $d$ macrys.new.mols as a replacement to be used instead of the  $dmaxy$ s.mols and PAPTUX CO1.new.dma instead of  $dmaxy$ s.dma. These files are needed as input if it proves necessary to remove another representation. However, in this example, at the end of the run, a true minimum has been reached, with the  $fort.12$  summary file stating:

Valid minimisation - converged on gradients Eigenvalue calculation is exact Minimum passed eigenvalue test

#### Change in Hessian matrix during run **16.symmred\_PAPTUX**

At the start of the run with reduced symmetry, we have the negative eigenvalue appearing in the totally symmetric representation

![](_page_13_Picture_334.jpeg)

Note that in symmetry reduction, although the resulting structure is  $Z'=2$ , the lattice energy has not been doubled, but is only slightly lower (i.e. lattice energy at the saddle point is -134.1608 kJ/mol (Final energy in initial minimisation in reason) and at the minimum is -134.7353 kJ/mol ). This is done so that automated symmetry reduction, as part of a CSP study, keeps all the structures on the same energy scale.

#### XII – TEVSOD **17.pasting\_TEVSOD**

The **NEIGHCRYS** / **DMACRYS** combination is used for minimizing experimental crystal structures holding the conformation of the molecule rigid throughout. It is often desired to minimize a crystal structure with an alternative conformation of the molecule, such as the ab initio optimized conformation that is being used as input into a Crystal Structure Prediction study. **NEIGHCRYS** was written with the ability to change to a slightly different molecular structure within a crystal structure by aligning the molecule fixed axes of the new and original molecule. This will not work if there is a significant change in the molecular conformation, or the molecules are not identical. The use of the separate utility **optimalpaste** to produce a crystal structure which optimises the overlay of the two molecules is recommended in preference to this option.

The example chosen for this is Cyheptamide. Before beginning, **NEIGHCRYS** is run to set up the molecule in the local axis system. Text from the  $fort.21$  is then used for the **GAUSSIAN** input file, and **GAUSSIAN** is run specifying that the output should be written in atomic units. Alternatively, the output from **GAUSSIAN** in Angstroms can be used, but converted to Bohr with a utility such as<http://bast.fr/angstrom-bohr/>The coordinates of the optimized geometry in atomic units are put into the coord to paste au file with the atom labels generated by **NEIGHCRYS**. EVERY molecule in the crystal structure needs to appear in this file (with the sign of the Z coordinates inverted in inverted molecules), so it will look very similar to the end of the  $fort.21$  file.

When **NEIGHCRYS** is run pasting in a new molecule, the end of the fort. 21 file is first written out with the original coordinates and then with the new pasted coordinates.

### I – AXOSOW **18.defaults\_AXOSOW**

This example uses the same **NEIGHCRYS** input files as for **02.lem\_will01\_AXOSOW** but all the filenames have been changed. When **NEIGHCRYS** is run, d should be the answer to the first question, and most of the rest of the questions do not need any answers as the filenames are picked up automatically.

### XIII – BT\_XXV **19.largecubic\_BTXXV**

This is example is of a large cell, where Z is 24. The cubic space group of Pa-3 caused problems with previous version of **NEIGHCRYS**, particularly as the two-component system is so large.

#### XIII – BT\_XXV **20.largecubic\_HESS\_BTXXV**

This is an example of reuse of the hessian calculation from a previous run. Both example 19 and example 20 use exactly the same \*.dmain, except that it has been edited to include the "HESS 1" directive in example 20, which instructs **DMACRYS** to write out the hessian at the end of the minimization, and use this file, if it exists, at the starting point of a new minimization. In this example, the dmahessian file is present in the files for example 20, which enables **DMACRYS** to set up the minimization using this hessian and so it runs with fewer iterations, and achieves exactly the same result for the minimization.

![](_page_14_Picture_312.jpeg)

This shows that the energies are exactly the same at the start and end of the minimization. There is in fact no difference in the output  $fort.16$  files. However, the time saving is made in reducing the number of steps required to minimize the structure, and the overall saving is over 50%.

Normally, the HESS directive is useful when the user is starting an optimization with a slightly different \*.dmain file, e.g. with a slightly different molecular conformation, a slightly different dma, or a different cutoff, or to restart an optimization.

#### XIV – BT\_XXIII **21.longcell\_BTXXIII**

In this example, an unconventional cell setting has been used with an acute angle, resulting in the molecule spanning more than 3 unit cells. **NEIGHCRYS** does not assign the atoms to the same molecule if this happens. This is seen in the "reasons" folder, in the section of the  $fort.21$  headed "Inequivalent basis atoms", where  $O_012$  is not included in molecule 1.

![](_page_15_Picture_268.jpeg)

**NEIGHCRYS** is run in "extended mode" in this example, answering all the additional questions with the default values except

What value of MAXSCH do you want to use to locate whole molecules? [3]  $4$ 

The fort.21 now has all the atoms in the molecule, and **DMACRYS** can run.

Note that this is not a real crystal structure, but a search-generated structure for the Blind Test, and so has many problems in the crystal structure itself. It is recommended crystal structures are reset to the conventional unit cell using a program such as **PLATON** [\(http://www.cryst.chem.uu.nl/spek/platon/\)](http://www.cryst.chem.uu.nl/spek/platon/) or **ISOCIF** [\(http://stokes.byu.edu/iso/isocif.php\)](http://stokes.byu.edu/iso/isocif.php).

#### XV – BT\_XXII **22. damped\_C6\_dispersion\_BTXXII**

In this example, the damping parameter is included in the  $d$ macrys.mols file. Note that the repulsion-dispersion potential is of the DBUC type, and so has  $C_8^{\kappa}$  and  $C_{10}^{\kappa}$  terms for each interaction, which are zero.

The dmacrys.mols file looks like:

MOLX 1 X LINE C\_A1\_1\_\_\_\_ C\_A6\_4\_\_\_\_ 3 Y PLANE C\_A1\_1\_\_\_\_ C\_A6\_4\_\_\_\_ 3 C\_A2\_2\_\_\_\_ 1 DDMP 2.47349488 ENDS

and the start of the pote same as CP.dat looks like:

DBUC C\_A1 C\_A1 3.83545 0.3533404913 0.1704323228 0.0 0.0 0.0 70 ENDS DBUC C\_A1 C\_A2 3.83431 0.3752002353 0.2174671841 0.0 0.0 0.0 70 ENDS

#### III – KAXXAI **23.largecell\_KAXXAI\_30ang**

This is exactly the same minimization as example 07, but rather than manually editing the  $*$ .  $d$ main file, the larger cutoff is set with the extended question set of **NEIGHCRYS**. The extra question that is not answered with the default answer is:

What is the desired cutoff in Angstroms [15.0] 30

#### XVI – PYRDIN **24.dampedispersion\_PYRDIN** and **25.polarizability\_PYRDIN**

These illustrate the use of a non-empirical potential for pyridine in the solid state<sup>23</sup> where the model potential had been parameterised by using a state-of-the-art methods for defining the atomic multipoles, polarizabilities and dispersion coefficients and fitting the short range terms adequately required addition forms of anisotropic repulsion.<sup>24</sup>

As in example 22, the damped dispersion parameter is included in the dmacrys.mols file, and DBUC type repulsion-dispersion potentials are used, and anisotropy is included, for example:

DBUC N\_N1 N\_N1 526.634151 0.31473500 18.2665 139.6210 776.9042 0.00 70.00  $\begin{bmatrix} 1 & 0 & 0 & 0 \\ 0 & 0 & 0 & 0 \\ 0 & 0 & 1 & 0 \\ 0 & 0 & 1 & 0 \\ 1 & 0 & 1 & 0 \end{bmatrix}$ 0 0 0 1 1 0.05518400<br>
0 1 0 1 1 -0.00961700<br>
1 0 1 0 1 -0.05518400<br>
1 0 1 -0.00961700

![](_page_16_Picture_458.jpeg)

Furthermore, example 25 includes the induction energy, which is initiated through use of the DIND 1.25 directive giving the induction damping coefficient in the dmacrys.mols file and the required dmacrys.mols.pol file with the polarizabilities.

Comparing the output from the optimisations **24.dampedispersion\_PYRDIN** and **25.polarizability\_PYRDIN**, it is seen that the unit cell is no different, but that the energy is different. This is because it is not possible to carry out the perfect lattice calculation in **DMACRYS** including the forces due to induction. (Expert use has shown that this approximation has very little effect on the structure.<sup>25</sup>) The lattice energy minimization part of the calculation is carried out neglecting the forces from the induction. However, **DMACRYS** calculates the induction energy both at the start and at the end, and adds this term to the total initial and final lattice energy.

![](_page_16_Picture_459.jpeg)

Within the PYR1opt. dmaout file, the induced moments and induction energy are calculate for the initial crystal structure and the final crystal structure. These energies are included in the "Initial Lattice Energy" and "Final Lattice Energy" reports in the  $fort.12$ , and hence, as shown above, the lattice energy components differ only in the induction energy between **24.dampedispersion\_PYRDIN** and **25.polarisability\_PYRDIN**.

## References

(1) Price, S. L.; Leslie, M.; Welch, G. W. A.; Habgood, M.; Price, L. S.; Karamertzanis, P. G.; Day, G. M., Modelling Organic Crystal Structures using Distributed Multipole and Polarizability-Based Model Intermolecular Potentials. *Physical Chemistry Chemical Physics* **2010,** 12, (30), 8478-8490.

(2) Day, G. M.; Cooper, T. G.; Cruz-Cabeza, A. J.; Hejczyk, K. E.; Ammon, H. L.; Boerrigter, S. X. M.; Tan, J.; Della Valle, R. G.; Venuti, E.; Jose, J.; Gadre, S. R.; Desiraju, G. R.; Thakur, T. S.; van Eijck, B. P.; Facelli, J. C.; Bazterra, V. E.; Ferraro, M. B.; Hofmann, D. W. M.; Neumann, M.; Leusen, F. J. J.; Kendrick, J.; Price, S. L.; Misquitta, A. J.; Karamertzanis, P. G.; Welch, G. W. A.; Scheraga, H. A.; Arnautova, Y. A.; Schmidt, M. U.; van de Streek, J.; Wolf, A.; Schweizer, B., Significant progress in predicting the crystal structures of small organic molecules - a report on the fourth blind test. *Acta Crystallographica Section B - Structural Science* **2009,** 65, (2), 107-125.

(3) Frisch, M. J.; Trucks, G. W.; Schlegel, H. B.; Scuseria, G. E.; Robb, M. A.; Cheeseman, J. R.; Montgomery, Jr.; Vreven, T.; Kudin, K. N.; Burant, J. C.; Millam, J. M.; Iyengar, S. S.; Tomasi, J.; Barone, V.; Mennucci, B.; Cossi, M.; Scalmani, G.; Rega, N.; Petersson, G. A.; Nakatsuji, H.; Hada, M.; Ehara, M.; Toyota, K.; Fukuda, R.; Hasegawa, J.; Ishida, M.; Nakajima, T.; Honda, Y.; Kitao, O.; Nakai, H.; Klene, M.; Li, X.; Knox, J. E.; Hratchian, H. P.; Cross, J. B.; Bakken, V.; Adamo, C.; Jaramillo, J.; Gomperts, R.; Stratmann, R. E.; Yazyev, O.; Austin, A. J.; Cammi, R.; Pomelli, C.; Ochterski, J.; Ayala, P. Y.; Morokuma, K.; Voth, G. A.; Salvador, P.; Dannenberg, J. J.; Zakrzewski, V. G.; Dapprich, S.; Daniels, A. D.; Strain, M. C.; Farkas, O.; Malick, D. K.; Rabuck, A. D.; Raghavachari, K.; Foresman, J. B.; Ortiz, J. V.; Cui, Q.; Baboul, A. G.; Clifford, S.; Cioslowski, J.; Stefanov, B. B.; Liu, G.; Liashenko, A.; Piskorz, P.; Komaromi, I.; Martin, R. L.; Fox, D. J.; Keith, T.; Al Laham, M. A.; Peng, C. Y.; Nanayakkara, A.; Challacombe, M.; Gill, P. M. W.; Johnson, B.; Chen, W.; Wong, M. W.; Gonzalez, C.; Pople, J. A. *Gaussian 03*, Gaussian Inc.: Wallingford CT, 2004.

(4) Stone, A. J.; Alderton, M., Distributed multipole analysis - Methods and applications (Reprinted from Molecular Physics, vol 56, pg 1047-1064, 1985). *Molecular Physics* **2002,** 100, (1), 221-233.

(5) Misquitta, A. J.; Welch, G. W. A.; Stone, A. J.; Price, S. L., A first principles solution of the crystal structure of C6Br2ClFH2. *Chemical Physics Letters* **2008,** 456, (1-3), 105-109.

(6) Uzoh, O. G.; Cruz-Cabeza, A. J.; Price, S. L., Is the Fenamate Group a Polymorphophore? Contrasting the Crystal Energy Landscapes of Fenamic and Tolfenamic Acids. *Crystal Growth & Design* **2012,** 12, (8), 4230-4239. (7) Allen, F. H.; Kennard, O.; Watson, D. G., Tables of bond lengths determined by x-ray and neutron diffraction. Part 1. Bond lengths in Organic compounds. *Journal of the Chemical Society-Perkin Transactions 2* **1987**, (12), S1-S19. (8) Bardwell, D. A.; Adjiman, C. S.; Arnautova, Y. A.; Bartashevich, E.; Boerrigter, S. X. M.; Braun, D. E.; Cruz-Cabeza, A. J.; Day, G. M.; Della Valle, R. G.; Desiraju, G. R.; van Eijck, B. P.; Facelli, J. C.; Ferraro, M. B.; Grillo, D.; Habgood, M.; Hofmann, D. W. M.; Hofmann, F.; Jose, K. V. J.; Karamertzanis, P. G.; Kazantsev, A. V.; Kendrick, J.; Kuleshova, L. N.; Leusen, F. J. J.; Maleev, A. V.; Misquitta, A. J.; Mohamed, S.; Needs, R. J.; Neumann, M. A.; Nikylov, D.; Orendt, A. M.; Pal, R.; Pantelides, C. C.; Pickard, C. J.; Price, L. S.; Price, S. L.; Scheraga, H. A.; van de Streek, J.; Thakur, T. S.; Tiwari, S.; Venuti, E.; Zhitkov, I. K., Towards crystal structure prediction of complex organic compounds - a report on the fifth blind test. *Acta Crystallographica Section B-Structural Science* **2011,** 67, 535-551.

(9) Braun, D. E.; Bhardwaj, R. M.; Florence, A. J.; Tocher, D. A.; Price, S. L., Complex Polymorphic System of Gallic Acid-Five Monohydrates, Three Anhydrates, and over 20 Solvates. *Crystal Growth & Design* **2013,** 13, (1), 19-23. (10) Kazantsev, A. V.; Karamertzanis, P. G.; Adjiman, C. S.; Pantelides, C. C., Efficient Handling of Molecular Flexibility in Lattice Energy Minimization of Organic Crystals. *Journal of Chemical Theory and Computation* **2011,** 7, (6), 1998-2016.

(11) Wu, H.; Habgood, M.; Parker, J. E.; Reeves-McLaren, N.; Cockcroft, J. K.; Vickers, M.; West, A. R.; Jones, A. G., Crystal structure determination by combined synchrotron powder X-ray diffraction and crystal structure prediction: 1: 1 L-ephedrine D-tartrate. *CrystEngComm* **2013,** 15, (10), 1853-1859.

(12) Day, G. M.; Price, S. L.; Leslie, M., Elastic constant calculations for molecular organic crystals. *Crystal Growth & Design* **2001,** 1, (1), 13-27.

(13) Day, G. M.; Price, S. L.; Leslie, M., Atomistic calculations of phonon frequencies and thermodynamic quantities for crystals of rigid organic molecules. *Journal of Physical Chemistry B* **2003,** 107, (39), 10919-10933. (14) Day, G. M.; Price, S. L., Properties of Crystalline Organic Molecules. In *Handbook of Elastic Properties of* 

*Solids, Liquids and Gases. Volume III: Elastic Properties of Solids: Biological and Organic Materials, Earth and Marine Sciences*, Levy, M., Ed. Academic Press: New York, 2001; Vol. 3, pp 3-50.

(15) Nyman, J.; Day, G. M., Static and lattice vibrational energy differences between polymorphs. *Crystengcomm*  **2015,** 17, (28), 5154-5165.

(16) Nyman, J.; Day, G. M., Modelling temperature-dependent properties of polymorphic organic molecular crystals. *Physical Chemistry Chemical Physics* **2016,** 18, (45), 31132-31143.

(17) Day, G. M.; Price, S. L., A nonempirical anisotropic atom-atom model potential for chlorobenzene crystals. *Journal of the American Chemical Society* **2003,** 125, (52), 16434-16443.

(18) Jongenelis, A. P. J. M.; van der Berg, T. H. M.; Schmidt, J.; van der Avoird, A., Vibron band structure in chlorinated benzene crystals: lattice dynamics calculations and Raman spectra of 1,4-dichlorobenzene. *Journal of Physics: Condensed Matter* **1989,** 1, (31), 5051.

(19) Ridout, J.; Probert, M. R., High-Pressure and Low-Temperature Polymorphism in C-H center dot center dot center dot F-C Hydrogen Bonded Monofluorotoluenes. *Crystal Growth & Design* **2013,** 13, (5), 1943-1948.

(20) Kazantsev, A. V.; Karamertzanis, P. G.; Adjiman, C. S.; Pantelides, C. C.; Price, S. L.; Galek, P. T. A.; Day, G. M.; Cruz-Cabeza, A. J., Successful prediction of a model pharmaceutical in the fifth blind test of crystal structure prediction. *International Journal of Pharmaceutics* **2011,** 418, (2), 168-178.

(21) Misquitta, A. J.; Stone, A. J. *CamCASP: a program for studying intermolecular interactions and for the calculation of molecular properties in distributed form*, University of Cambridge, [http://www](http://www-stone.ch.cam.ac.uk/programs.html#CamCASP:)[stone.ch.cam.ac.uk/programs.html#CamCASP:](http://www-stone.ch.cam.ac.uk/programs.html#CamCASP:) 2007.

(22) Braun, D. E.; Ardid-Candel, M.; D'Oria, E.; Karamertzanis, P. G.; Arlin, J. B.; Florence, A. J.; Jones, A. G.; Price, S. L., Racemic Naproxen: A Multidisciplinary Structural and Thermodynamic Comparison with the Enantiopure Form. *Crystal Growth & Design* **2011,** 11, (12), 5659-5669.

(23) Aina, A. A.; Misquitta, A. J.; Price, S. L., From dimers to the solid-state: Distributed intermolecular force-fields for pyridine. *The Journal of Chemical Physics* **2017,** 147, (16), 161722.

(24) Misquitta, A. J.; Stone, A. J., Ab Initio Atom-Atom Potentials Using CAMCASP: Theory and Application to Many-Body Models for the Pyridine Dimer. *Journal of Chemical Theory and Computation* **2016,** 12, (9), 4184-4208. (25) Aina, A.; Misquitta, A.; Price, S., From dimers to the solid-state: Distributed intermolecular force-fields for pyridine. *Journal of Chemical Physics* **2017,** 147, (16).